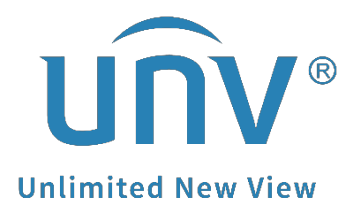

## **What Is the Relationship Between EZView, EZStation and EZCloud?**

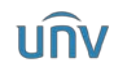

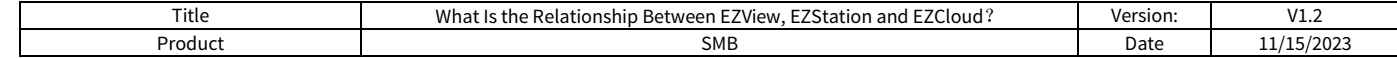

## **Relationship between EZView, EZStation and EZCloud**

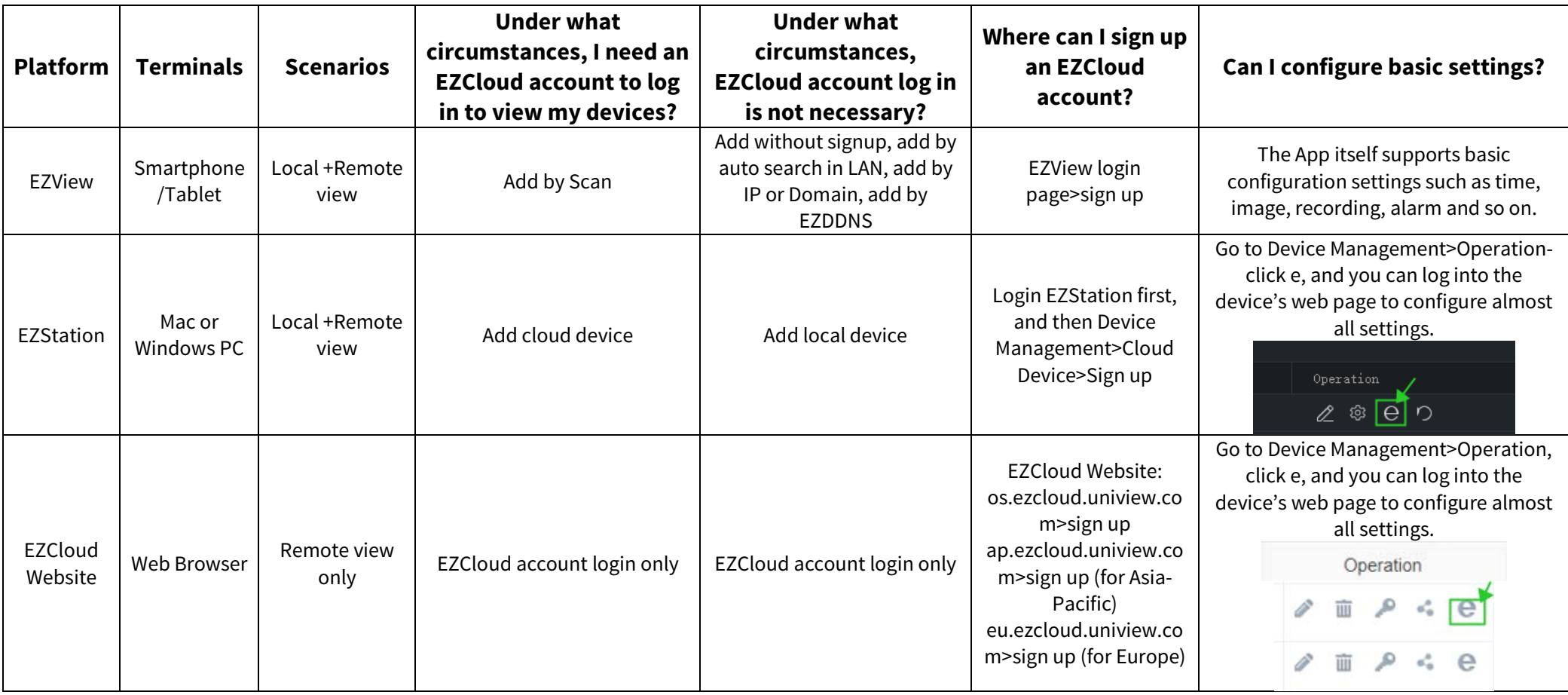

*Note:* For security concerns, a device (NVR/IPC) can be bound to one EZCloud account only, and it cannot be bound to another EZCloud account before the current binding is canceled.

If you want your device(NVR/IPC) to be viewed on multiple phones or PCs, you can share it from the main EZCloud account to other EZCloud accounts, or you can add the device(NVR/IPC) via other ways in which EZCloud account are not required, such as add without sign up, add by public IP address or domain. Or you can simply log in the same EZCloud account on multiple phones or PCs.